# **ORIENTACIONES DE CARÁCTER METODOLÓGICO PARA EL USO DEL ANÁLISIS FACTORIALEN CON SPSS EN LAS INVESTIGACIONES**

#### **Lic. Lázaro Sánchez Fereira**

*1. Filial Universitaria Municipal, Calle I No. 026, / Capitán Calderín y Clemente Gómez, Limonar, Matanzas Cuba*

#### **Resumen**

La investigación en cualquier campo de la ciencia tiene que afrontar con frecuencia la recogida de datos acerca de múltiples variables que intervienen en sus procesos. El estudio de dichos datos por medio de técnicas de análisis multivariante, tanto en el enfoque exploratorio como confirmatorio, se revela como imprescindible para comprender adecuadamente el funcionamiento de dichos procesos. El objetivo de este trabajo consiste en orientar metodológicamente el uso del análisis factorial como técnica multivariada en el cálculo de los rendimientos ofensivos de los jugadores de beisbol para de esta manera facilitarles a los interesados una herramienta para su uso sin exigir amplios conocimientos estadísticos matemáticos.

\_\_\_\_\_\_\_\_\_\_\_\_\_\_\_\_\_\_\_\_\_\_\_\_\_\_\_\_\_\_\_\_\_\_\_\_\_\_\_\_\_\_\_\_\_\_\_\_\_\_\_\_\_\_\_\_\_\_\_\_\_\_\_\_\_\_\_\_\_\_\_\_\_

**Palabras clave:** Análisis factorial. Deporte. Investigación

### **Introducción**

Se sabe que la investigación en en cualquier rama de la ciencia tiene que afrontar con frecuencia la recogida de datos acerca de múltiples variables que intervienen en sus procesos. En muchos trabajos investigativos se trabaja indiscriminadamente con un volumen amplio de variables a analizar por el investigador y no acude a la asimplificación de las mismas. Ante este problema usual la utilización del análisis factorial nos brinda la posibilidad de reducir la dimensionalidad del problema conservando la mayor cantidad posible de información.

Siguiendo a Peña [2002], el problema central en el análisis de datos multivariantes es la reducción de la dimensionalidad: si es posible describir con precisión los valores de p variables por un pequeño subconjunto r < p de ellas, se habrá reducido la dimensión del problema a costa de una pequeña pérdida de información.

La utilización de una serie de análisis univariados para cada una de las variables en estudio, por lo general, no es lo adecuado, ya que se ignoran las correlaciones entre las variables y así se puede, en algunas ocasiones, falsear los resultados. Por otra parte, el análisis multivariado puede arrojar luz sobre relaciones, independencia relativa de las características consideradas y dar más información objetiva. Muchas son las investigaciones en el deporte que requieren del análisis multivariado.

Si bien los planteamientos iniciales del análisis factorial fueron obra de los matemáticos, fueron los psicólogos quienes le dieron una aplicación práctica. Posteriormente, el análisis factorial se ha aplicado en diversas áreas de conocimiento; el beisbol es una de ellas.

La difusión del análisis factorial fue impulsada, a partir de la década de 1960, por la irrupción de cada vez más potentes equipos de cómputo así como por el desarrollo de programas informáticos cada vez más accesibles como el SPSS.

En el contexto, determinado por el panorama descrito anteriormente y la necesidad de que la estadística se use como instrumento de investigación y no como producto final de la misma, surge la idea de ofrecer orientaciones metodológicas para el uso del análisis factorial como técnica multivariada en las investigaciones de cualquier rama de la ciencia sin exigir amplios conocimientos estadísticos matemáticos por parte de los interesados.

El trabajo da respuesta a las siguientes interrogantes: ¿Qué es el análisis factorial? ¿Cuándo se utiliza? ¿Cómo se aplica? Se presenta un ejemplo práctico utilizando el sofware SPSS.

Desarrollo

¿Qué es el análisis factorial?

El análisis factorial es una técnica estadística cuyo objetivo esencial es reducir el conjunto de datos aportados por m variables  $X_1, X_2, ..., X_n$  suficientemente bien correlacionadas, a unos pocos factores  $F_1$ ,  $F_2$ ...,  $F_p$  que sean capaces de explicar en gran medida, la variabilidad de la muestra original.

Existen varios métodos de extracción de los factores, el más conocido de ellos es el método de componentes principales. Este analiza tablas rectangulares de datos, en las que las columnas representan las variables y las filas a los individuos.

¿Cuándo se utiliza?

Mesa (2006: 75) plantea que "…la validez de un análisis de factor está condicionada por la existencia de correlaciones integrales y suficientemente buenas entre las variables originales, mientras que su éxito depende, en buena medida de la naturaleza de la investigación y de la simplificación que se logre de la variabilidad reproducida…".

El análisis factorial se usa especialmente con fines exploratorios, para detectar la existencia de posibles componentes subyacentes o denominaciones fundamentales en el fenómeno que permiten descubrir nuevos conceptos y reducir los datos. En resumen, simplifica y organiza en estructuras más generales un gran número de variables.

Los objetivos que llevan a un investigador a utilizar el análisis factorial son diversos:

a) Tener medidas de un conjunto de variables, y después de conocidas realizar la construcción relacional subyacente entre las variables, a fin de explicar dichas influencias.

b) Probar una hipótesis de trabajo sobre el número y la naturaleza de las construcciones factoriales que explican las relaciones entre variables.

- c) Desear simplemente una reducción de datos.
- d) Problemas relacionados con la búsqueda de un indicador.

Desde luego, el principal objetivo de análisis factorial es la *agrupación de variables*, donde, dado un conjunto de *n* variables sobre *N* individuos, se quiere obtener un conjunto más reducido *m* de componentes latentes (no observables) que expliquen la covarianza existente entre las *n* variables, con la condición de que:

- *m* sea pequeño,
- se pierda el mínimo posible de información,
- la solución obtenida sea fácilmente interpretable.

## **¿Cómo se aplica?**

Pasos a seguir en el análisis factorial:

**1.** Mediante la opción "reducción de datos" del software estadístico SPSS se realizan diferentes pruebas para calcular la *bondad de ajuste de los datos al modelo.*

Según el modelo expuesto, el análisis factorial es una técnica que analiza las correlaciones lineales entre las variables. Si las variables no estuvieran asociadas linealmente, las correlaciones entre ellas serían nulas, no existiendo asociación y, en consecuencia, no tendría sentido seguir aplicando esta técnica.

Por ello, para garantizar que los datos se ajustan, o no, a un modelo de análisis factorial es interesante someterlos a otros test. Entre ellos destacamos:

 El test de esfericidad de Bartlett (su significación será mejor cuando esté por debajo 0.05).

 El determinante de la propia matriz de correlaciones (si está por debajo de 0.05 las variables estarán intercorrelacionadas).

El índice KMO de Kaiser-Meyer-Olkin ,según Kaiser si:

 $0.9 \le KMO \le 1$  muy bueno

 $0.8 \le KMO < 0.9$  meritorio

 $0.7 \le KMO < 0.8$  mediano

 $0.6 \le KMO < 0.7$  mediocre

 $0.5 \le KMO < 0.6$  bajo

 $KMO < 0.5$  inaceptable

 La matriz de covarianza anti-imagen La matriz (la mayoría de los elementos no diagonales deben ser pequeños y en la diagonal de la matriz se muestra la medida de adecuación muestral para esa variable).

 Matriz residual: cada residuo expresa la diferencia existente entre la correlación observada entre dos variables y la correlación por la estructura factorial de dichas variables. Si el análisis ha sido fructífero la mayoría de las correlaciones reproducidas se parecerán a las observadas y los residuos serán muy pequeños.(menores que 0.05)

**2.** Extracción de los factores

Bajo el término "análisis factorial" no se esconde una única definición en cuanto que engloba una gran variedad de técnicas que siguiendo distintos procedimientos tienen la finalidad de extraer los factores subyacentes a un conjunto inicial de variables. De todos ellos, el criterio de extracción que nosotros vamos a aplicar es el de *mínimos cuadrados no ponderados* que produce, para un número fijo de factores, una matriz de coeficientes que minimiza la suma de las diferencias al cuadrado entre las matrices de correlación observada y la reproducida, eliminando, en dichas diferencias, los elementos de la diagonal.

Expresado de otra manera, este procedimiento busca el factor que explique la mayor cantidad de la varianza en la matriz de correlación. Este recibe el nombre de "factor principal". Esta varianza explicada se resta de la matriz original produciéndose una matriz residual. Luego se extrae un segundo factor de esta matriz residual y así sucesivamente hasta que quede muy poca varianza que pueda explicarse. Los factores así extraídos no se correlacionan entre ellos, por esta razón se dice que estos factores son ortogonales.

En la salida del SPSS se refleja información sobre los m componentes ordenados descendentemente. Para cada factor se muestra el autovalor (valor propio asociado) que es su varianza, el porcentaje de varianza total que es capaz de abarcar y el porcentaje acumulado de varianza explicada. Los "eigenvalue" (valores propios) pueden interpretarse como la cantidad de varianza explicada por cada factor. La "comunalidad", es la cantidad de varianza que una variable comparte con las demás variables consideradas.

La solución factorial sin rotar es denominada matriz de componentes o matriz de cargas de los componentes. Las cargas son correlaciones entre las variables originales y los componentes, por eso altos valores de esos coeficientes (en valor absoluto) informan de los indicadores más fuertemente correlacionados con cada componente. Esto es, la "carga factorial" es la correlación entre las variables y los factores.

Se obtiene un gráfico (Gráfico de Sedimentación) que representa en el eje de las "x" el número de orden de los factores y en el eje de las "y", los valores propios (eigenvalues). Muestra la forma en que van disminuyendo los valores propios, graficando el hecho de que el primer factor es el que más varianza explica.

3. Rotación de factores

La matriz factorial relaciona factores con variables. A partir de ella deberíamos poder asociar factores con las variables que sintetiza. No obstante, la interpretación de los factores en base a la matriz factorial es compleja pues en muchas ocasiones los factores están correlacionados con casi todas las variables. Para solventar estas dificultades interpretativas, y puesto que el fin último del análisis factorial es el de resumir la información de partida en factores fácilmente interpretables, la rotación factorial se presenta como una solución que nos permite transformar la matriz inicial en otra, matriz factorial rotada, de más fácil lectura.

Del mismo modo que existe una gran variedad de criterios para extraer los factores, también hay distintos procedimientos para realizar las rotaciones factoriales. Todos buscan cumplir el principio de estructura simple y, para todos, las comunalidades y porcentajes de varianza total explicada no cambia, aunque sí el porcentaje de varianza atribuido a cada uno de los factores. De todos ellos es la rotación *Varimax* la más utilizada.

En sí, el fin prioritario de la rotación es la de dar mayor interpretación científica a los componentes, la cual vendrá resaltada por el peso que aporte la variable al factor. De esta forma tendrán mayor importancia las variables que aporten mayor peso.

4. Interpretación de los factores

A partir de la matriz factorial rotada debemos interpretar los factores en función de las variables con las que se encuentran asociados. Para tal objetivo podemos seguir las sugerencias apuntadas por Bisquerra:

 Estudiar la composición de las saturaciones factoriales significativas de cada factor (considerando tanto sus valores positivos como negativos). Para estudiar estas saturaciones factoriales, y a efectos prácticos recomienda:

1) La representación gráfica de los ejes factoriales (las variables de un factor aparecerán agrupadas).

2) Ordenar las variables en función del peso de los factores, de tal manera que en la matriz factorial rotada aparezcan agrupadas las variables con ponderaciones altas para el mismo factor.

3) Eliminar las saturaciones bajas ocupando sus espacios con espacios blancos.

 Intentar dar un nombre a los factores. Éste debe adecuarse a la estructura de las saturaciones, esto es, conociendo su contenido. Indudablemente en esta última fase juega un importante papel el marco teórico en el que debe apoyarse toda investigación

Un ejemplo práctico

Para reducir el número de variables que se calculan en los resultados ofensivos de los jugadores de beisbol y comparar los resultados de cada jugador por áreas de rendimientos se requiere el uso del análisis factorial exploratorio.

Atendiendo a la naturaleza de las dimensiones del factor que favorece el rendimiento ofensivo en competición, 14 indicadores de las dimensiones son sometidos en su conjunto a un análisis factorial con el propósito de reducir su número sin perder información sustancial y determinar cuáles de los indicadores obtenidos permiten valorar mejor la variable que se quiere medir, así como realizar agrupaciones de indicadores en otros nuevos a partir de los datos aportados por la muestra de 1030 jugadores de las últimas 5 series nacionales cubanas.

El objetivo del AF será, por tanto, obtener los factores comunes de modo que expliquen una buena parte de la variabilidad total de las variables

Las 11 variables de estudio seleccionadas para el análisis factorial son:

 FHR (*frecuencias de jonrones*): razón entre los jonrones conectados por un bateador y las comparecencias al bate.

 FEXT (*frecuencia de extrabases*): razón entre la cantidad de extrabases conectados por un bateador y los hits conectados.

 FCI (*frecuencias de carreras impulsadas*): razón entre la cantidad de carreras impulsadas por un bateador y las comparecencias al bate.

 F2B (*frecuencias de dobles*): razón entre los dobles conectados por un bateador y las comparecencias al bate.

 FSH (*frecuencias de sacrificios de hit*): razón entre las veces que un bateador se sacrifica y las comparecencias al bate.

OBP (porcentaje de embazado) :

 FHIT (frecuencias de hit): razón entre la cantidad de hits conectados por un bateador y las comparecencias al bate.

 FSO (frecuencias de ponches): razón entre la cantidad de ponches recibidos por un bateador y las comparecencias al bate.

 FBD (frecuencia de dobleplay): La cantidad de veces que batea un jugador para dobleplay entre las comparecencias al bate.

 FCA (frecuencia de carreras anotadas): La cantidad de carreras impulsadas por un bateador y las comparecencias al bate.

 FBR (frecuencia de bases robadas): La cantidad de veces que roba bases un jugador entre las comparecencias al bate.

Corresponde a la matriz que contiene las once variables bajo estudio con las correspondientes 1030 observaciones por variable. Por problema de espacio no se anexa en este documento.

1. Comprobación de la bondad de ajuste de los datos al modelo

A continuación se presenta una tabla en la que a partir de las dos pruebas que recoge nos permite valora la bondad de ajuste de los datos al modelo factorial. Solo superando con éxito estas pruebas los parámetros y estadísticos que derivan de aplicar la técnica factorial cobran sentido.

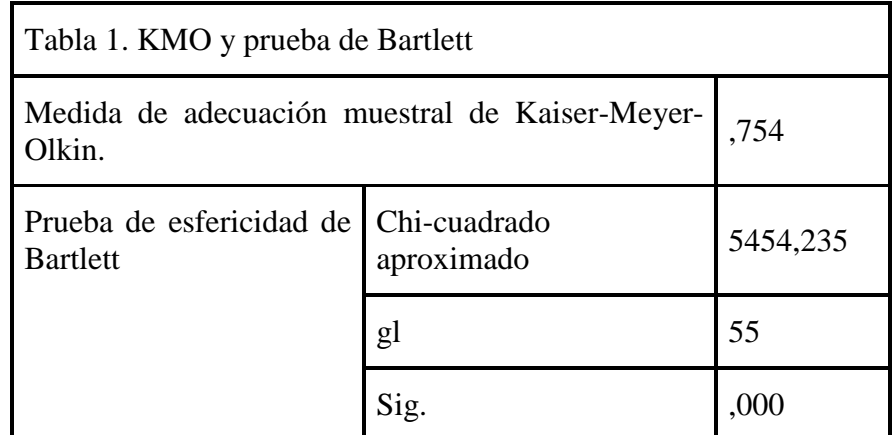

Método de extracción: Mínimos cuadrados no ponderados

Si las variables no están intercorrelacionadas, entonces el test *de esfericidad de Bartlett debe presentar un valor* (significancia) superior al límite de 0.05. En nuestro caso (Tabla 1) dicho análisis presentó una significancia muy inferior al límite 0.05, pues fue de 0.000, lo cual nos indica que la matriz de datos es válida para continuar con el proceso de análisis factorial.

El tercer análisis a tomarse en cuenta es el índice de Kaiser-Meyer-Olkin (KMO) (Tabla 1), en el caso de la matriz de datos que estamos analizando, se obtuvo un KMO de 0.754 lo que indica que la muestra tomada para el estudio es apropiada y que por lo tanto se puede continuar con la aplicación del análisis factorial.

En la tabla 2, debemos comprobar la bondad del modelo factorial obtenido, y lo hacemos analizando los residuos, diferencias entre la matriz de correlaciones inicial y la reproducida por el modelo, de manera que a medida que sean cercanos a cero en valor absoluto, indicará un buen nivel de ajuste.

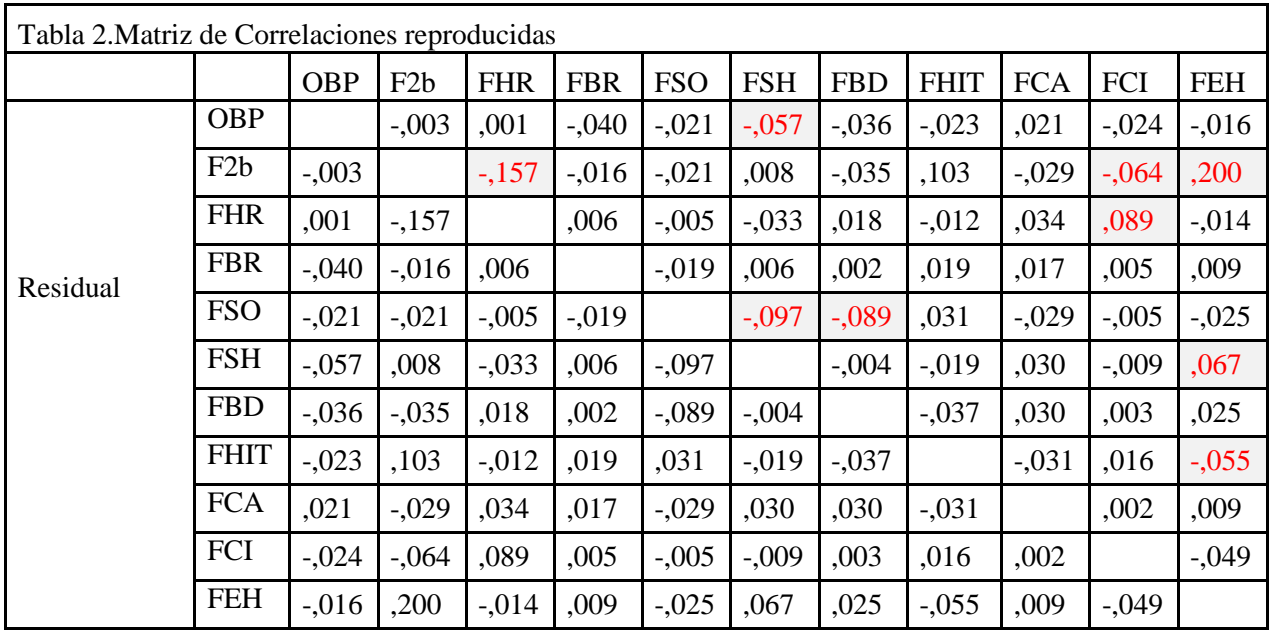

Método de extracción: Mínimos cuadrados no ponderados.

a Los residuos se calculan entre las correlaciones observadas y reproducidas. Hay 10 (18,0%) residuales no redundantes con valores absolutos mayores que 0,05.

Como expresa los resultados a pie de tabla solo el 18% de residuales no redundantes, entonces podemos afirmar que las correlaciones están bastante bien estimadas, por lo que el modelo factorial es pertinente para analizar los datos.

| Tabla 3. Comunalidades |         |            |
|------------------------|---------|------------|
|                        | Inicial | Extracción |
| <b>OBP</b>             | ,567    | ,655       |
| F2b                    | ,626    | ,373       |
| <b>FHR</b>             | ,718    | ,682       |
| <b>FBR</b>             | ,247    | ,343       |
| <b>FSO</b>             | ,275    | ,338       |
| <b>FSH</b>             | ,330    | ,321       |
| <b>FBD</b>             | ,200    | ,289       |
| <b>FHIT</b>            | ,619    | ,676       |
| <b>FCA</b>             | ,533    | ,705       |
| FCI                    | ,665    | ,710       |
| <b>FEH</b>             | ,698    | ,680       |

En la Tabla 3 se muestran las comunalidades estimadas por el método de Mínimos cuadrados no ponderados que fue el que mejor se ajustó a los datos en términos de las

correlaciones reproducidas, se observa que en 6 casos las comunalidades estimadas superan el 50% y que tan sólo F2B es la variable que más pierde en el ajuste.

La conclusión sobre esta primera etapa del análisis factorial es que se comprueban y superan satisfactoriamente todos los tipos de análisis sobre la pertinencia y validez de la matriz de datos

*3*. Extracción de los factores

Al extraer los factores con el método de mínimos cuadrados no ponderados se consigue que los tres primeros componentes principales expliquen un 66,6 % de la varianza de los datos, de modo que se obtienen tres componentes que están representadas en la variable "Rendimiento ofensivo".

La rotación de los componentes mediante el método Varimax nos permite ofrecer una interpretación científica de esos componentes de la variable en estudio.

A continuación se muestra la varianza de cada uno de los componentes (lo que se denomina "valor propio"), los porcentajes de varianza que es capaz de abarcar cada componente y el porcentaje acumulado de la varianza explicada.

De acuerdo con el criterio asumido de "parada" en el proceso de selección de p componentes principales con p < m se seleccionan tres componentes. El primero asociado al valor propio 4.279 es capaz de explicar por si solo un 38.896% de la varianza total de la muestra, el segundo asociado al valor propio 1.727 explica el 15.703% y junto con el componente 1, acumula el 54.599%. Los tres primeros componentes llegan a explicar el 66.595 % de la varianza total de la muestra lo que se considera satisfactorio. Los restantes componentes explican apenas el -------% de la varianza total de la muestra y ninguno de ellos por separado aportaría más que cualquiera de las variables.

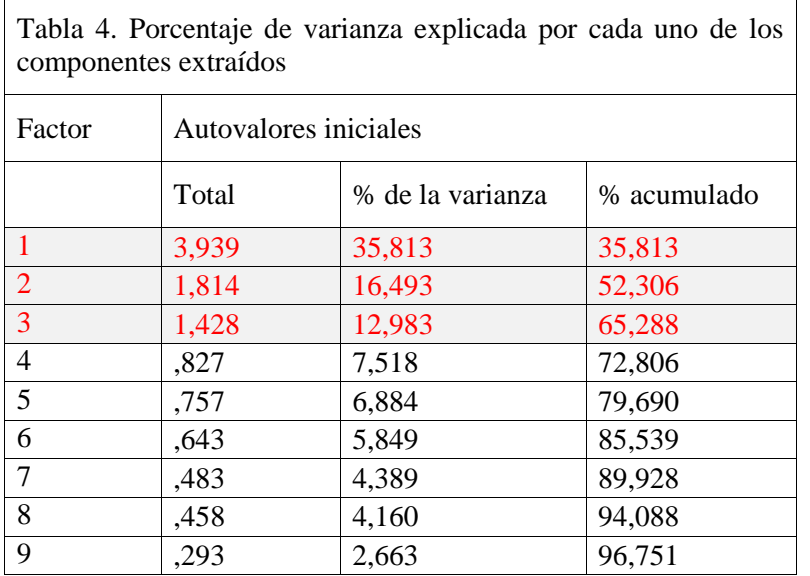

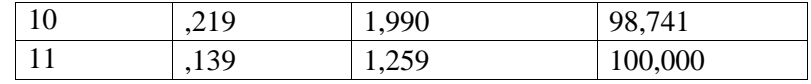

Método de extracción: Mínimos cuadrados no ponderados.

A continuación se muestra un gráfico que ilustra lo anterior. Se plotean los valores propios para los p componentes y muestran un rompimiento entre la pendiente de los mayores valores y el gradual recorrido de los restantes valores propios.

#### **Gráfico de sedimentación**

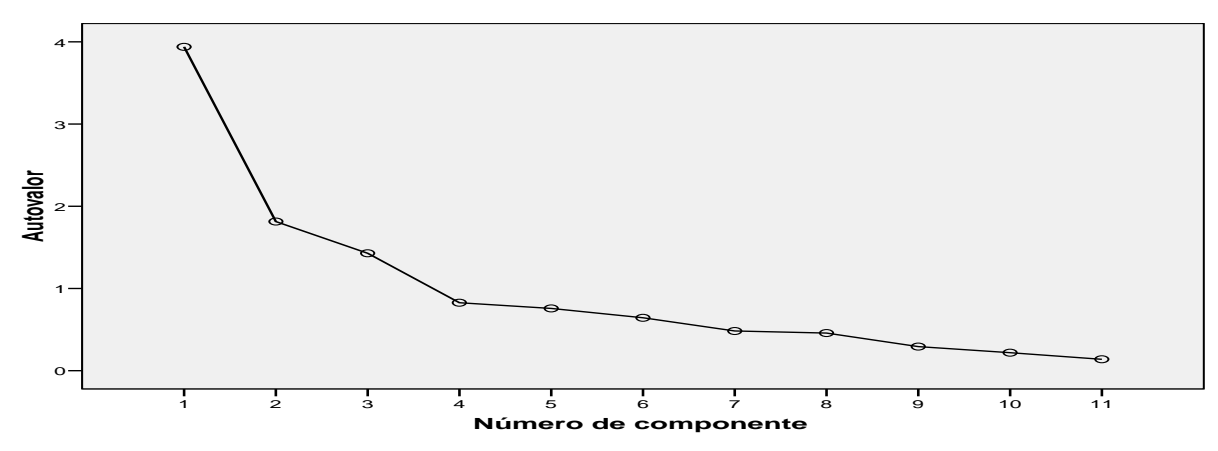

En la Tabla 4 y en la Figura 1 se muestran los valores propios de la matriz de correlaciones y el gráfico de sedimentación. Tanto el criterio del valor propio mayor que 1 o 0.7 como el gráfico de sedimentación sugieren la presencia de 3 factores que explicarían el 66.6% de la variación total de los datos. Por lo tanto optamos por extraer 3 factores.

En las tablas 5 y 6 se puede apreciar la matriz de componentes (matriz de carga de los componentes) sin rotar y rotada. La matriz de carga es además la matriz de correlaciones entre las variables originales y los componentes. Para facilitar la apreciación de estas relaciones y ayudar a la interpretación de los componentes se han ordenado los coeficientes por la magnitud absoluta y se han omitido aquellos no mayor en valor absoluto que 0.5. Como se puede apreciar se consigue que cada variable no esté saturada en más de un componente.

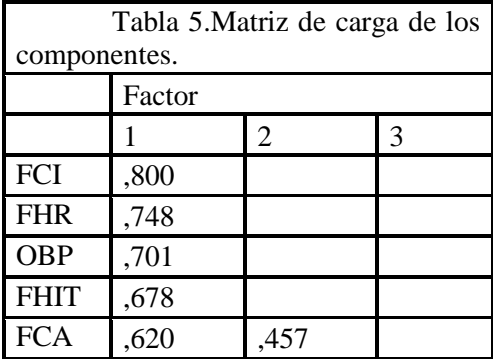

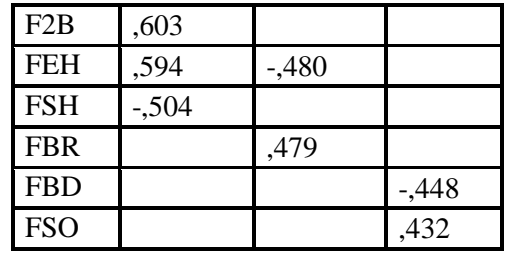

Método de extracción: Mínimos cuadrados no ponderado

a 3 factores extraídos. Requeridas 6 iteraciones.

Podemos observar en la Tabla 5, la matriz de componentes sin rotar que el primer factor estaría compuesto por (8) variables (FCI, FHR, OBP, FHIT, FCA, F2B, FEH y FSH), mientras que el segundo factor lo componen (3) variables (FEH, FBR y FCA) y el tercer factor (2) variables (FBD y FSO)

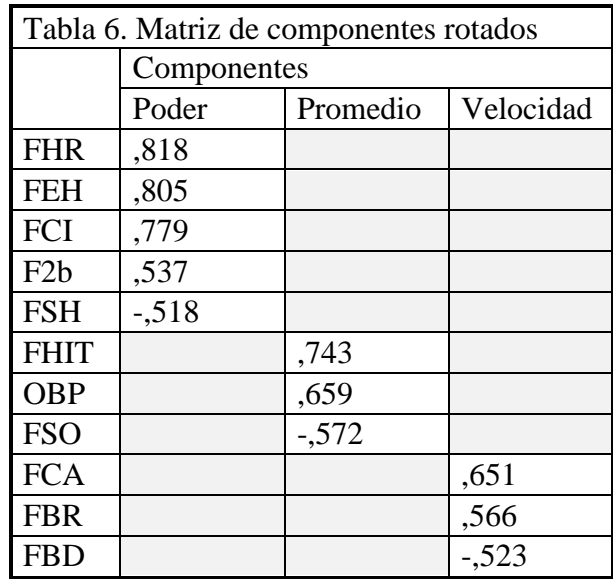

Método de extracción: Mínimos cuadrados no ponderado Método de rotación: Normalización Varimax con Kaiser. a La rotación ha convergido en 5 iteraciones.

Podemos observar en esta matriz una clara agrupación de patrones donde prevalecen variables que definen los factores. En este caso, las cargas factoriales de las variables mostradas por la matriz factorial no rotada y la matriz factorial rotada coinciden para el primer factor no comportándose igual en el segundo y tercer factor donde existen dos variables que saturan en dos factores. Por tal razón, las variables asignadas a cada factor a partir de la matriz de factores rotadas no son las mismas que se asignaron en la matriz de factores no rotados pero la rotación clarifica esta relación haciéndola

Los componentes se interpretan de la siguiente manera:

El 1er componente (Poder): Se correlaciona positivamente con la FHR, FEH; FCI y F2B pero negativamente con FSH. Por ello el componente 1 es interpretado como una medida del área de Fuerza o Poder al bate que se genera por el desplazamiento tanto del punto de impacto disparo a disparo como del centro de impactos.

El 2do componente (Promedio): Se correlaciona positivamente con FHIT, OBP pero negativamente con FSO. Por ello el componente 2 es interpretado como una medida del área de jugadores de Promedio al bate

El 3er componente (Velocidad): Se correlaciona positivamente con FBR y FCA pero negativamente con FBD. Por ello el componente 3 es interpretado como una medida del área de velocidad.

El análisis factorial termina haciendo un breve análisis de las puntuaciones que obtienen cada una de las variables en cada uno de los dos factores extraídos.

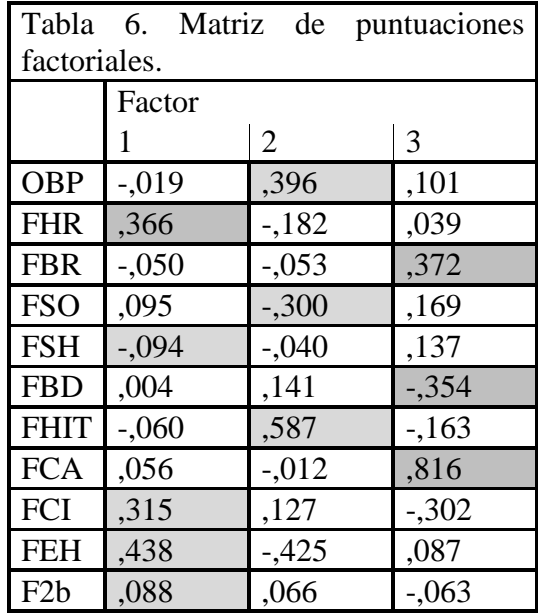

La tabla 6 muestra la matriz de coeficientes para obtener las puntuaciones factoriales obtenidas por cada variable. Es decir, los coeficientes que permiten expresar cada factor como combinación lineal de todas las variables. Se corresponden con las variables extraídos en la matriz rotada

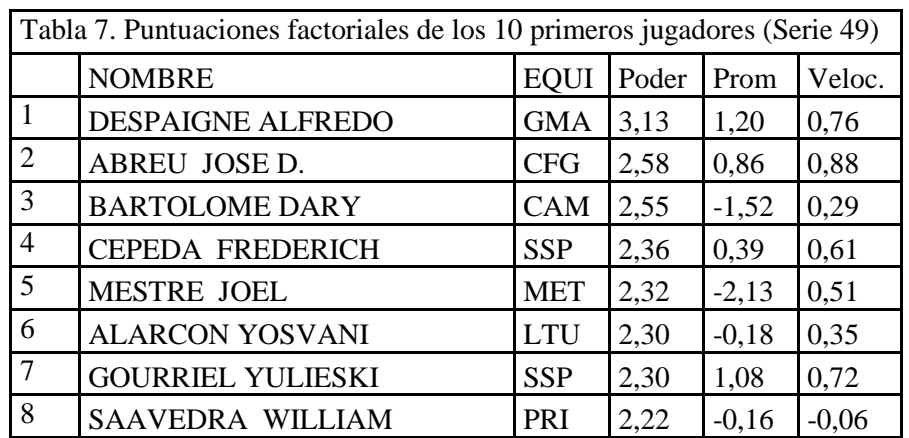

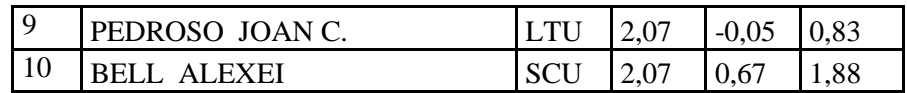

En la tabla 7 se puede apreciar los resultados de los 10 primeros jugadores en los tres factores analizados, corroborando que se corresponde aceptadamente en la práctica el estudio realizado.

La conclusión fundamental de este análisis es que:

Existen indicadores estadísticos que tienen marcada influencia en los resultados ofensivos de los bateadores en el beisbol según sus características, cual se pone de manifiesto por la existencia de correlaciones significativas entre las variables analizadas.

Es posible reducir el número de indicadores para calcular los resultados ofensivos de los jugadores de beisbol y agruparlos en tres factores o áreas de resultados, aportando cada variable que representa un peso considerable a cada factor.

Bibliografía

 Abascal, E. y Grande, I. (2001): "Métodos multivariantes para la investigación comercial". Ariel.Barcelona.

 Benítez Cárdenas, F… et al (2006). La universalización de la Educación Superior en Cuba[.http://www.monografias.com/trabajos20/universalizacion-escuelacuba](http://www.monografias.com/trabajos20/universalizacion-escuelacuba)

 Luque, T. et Al. (2000): "Técnicas de análisis de datos en investigaciones de Ciudad de la Habana, Editorial José Martí. mercados".Pirámide. Madrid.

Mesa, M. (2006). Asesoría estadística en la investigación aplicada al deporte.

 Sabino, C.A. (1996). El proceso de investigaciones. Indicadores e índices. Buenos Aires, Editorial Lumen - Humanitas.

Peña, Daniel. (2002): Análisis de datos multivariantes. McGraw-Hill, Madrid.

 RINCON, D., ARNAL, J., LATORRE, A. & SANS, A. (1995). Técnicas de investigación en ciencias sociales. Madrid: Dykinson.

 Visauta, B. (1998) Análisis Estadístico con SPSS para WINDOWS (Vol II. Análisis Multivariante). Mc-Graw Hill

 Jack, H., 2003. Engineer On A Disk - Manufacturing Integration and Automation [online], descargado: marzo 30 de 2006, Grand Valley State University, Allendale, MI (USA), disponible en: [http://claymore.engineer.gvsu.edu/eod/pdf/automate.pdf.](http://claymore.engineer.gvsu.edu/eod/pdf/automate.pdf)